## Feldverzeichnis Bibliotheksdatei

*Feldverzeichnis Bibliotheksdatei* 05.12.2019

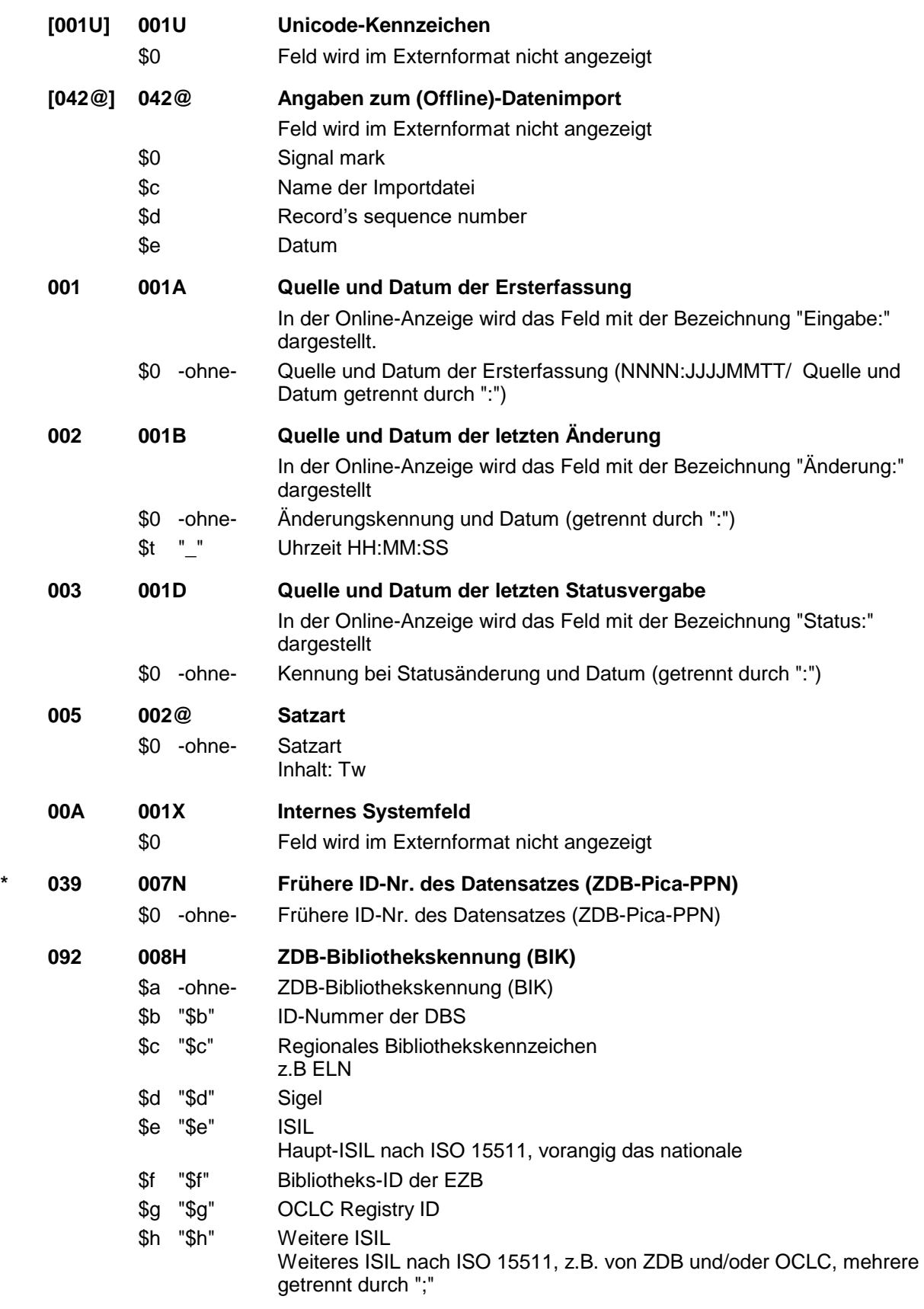

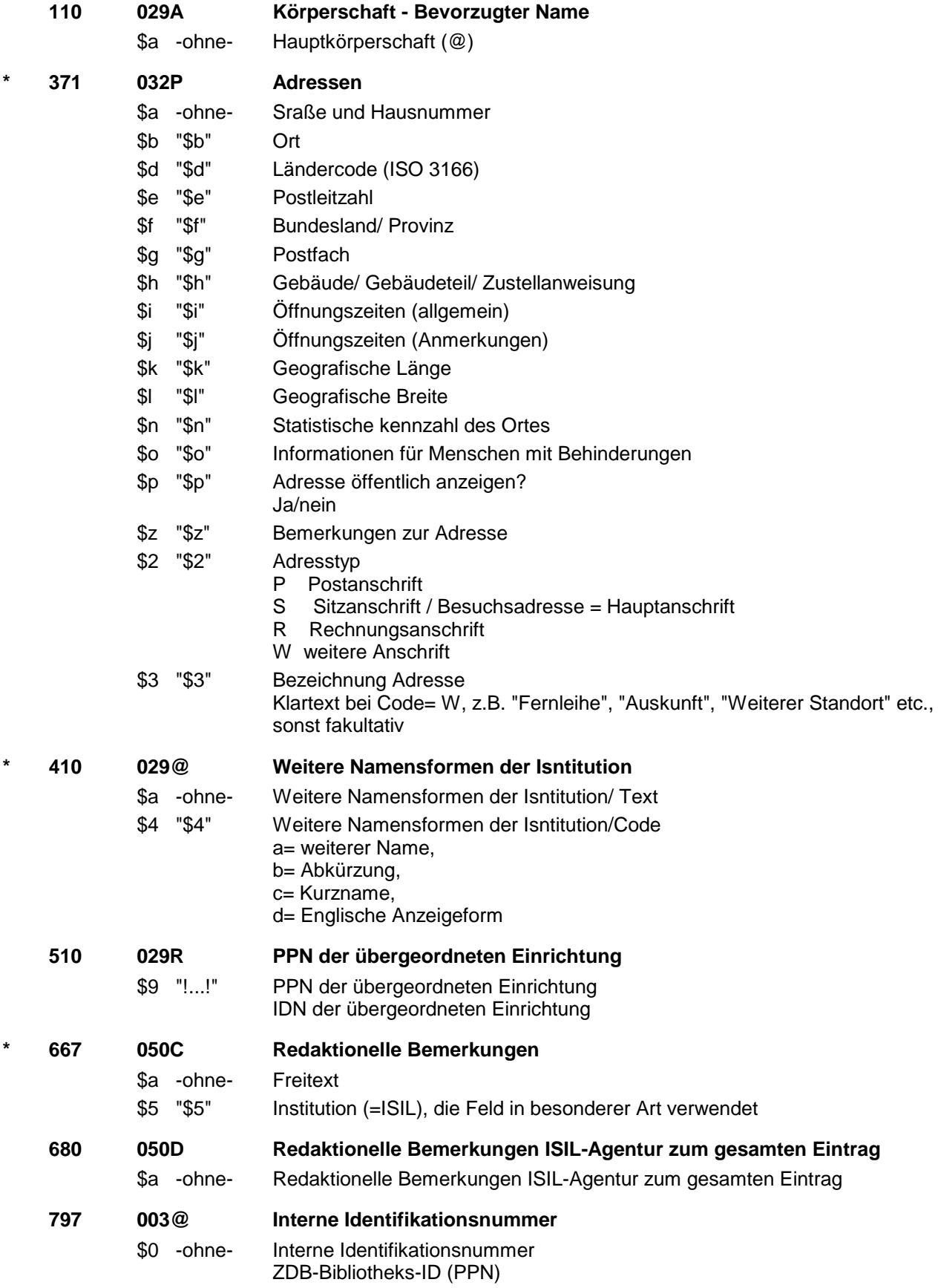

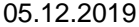

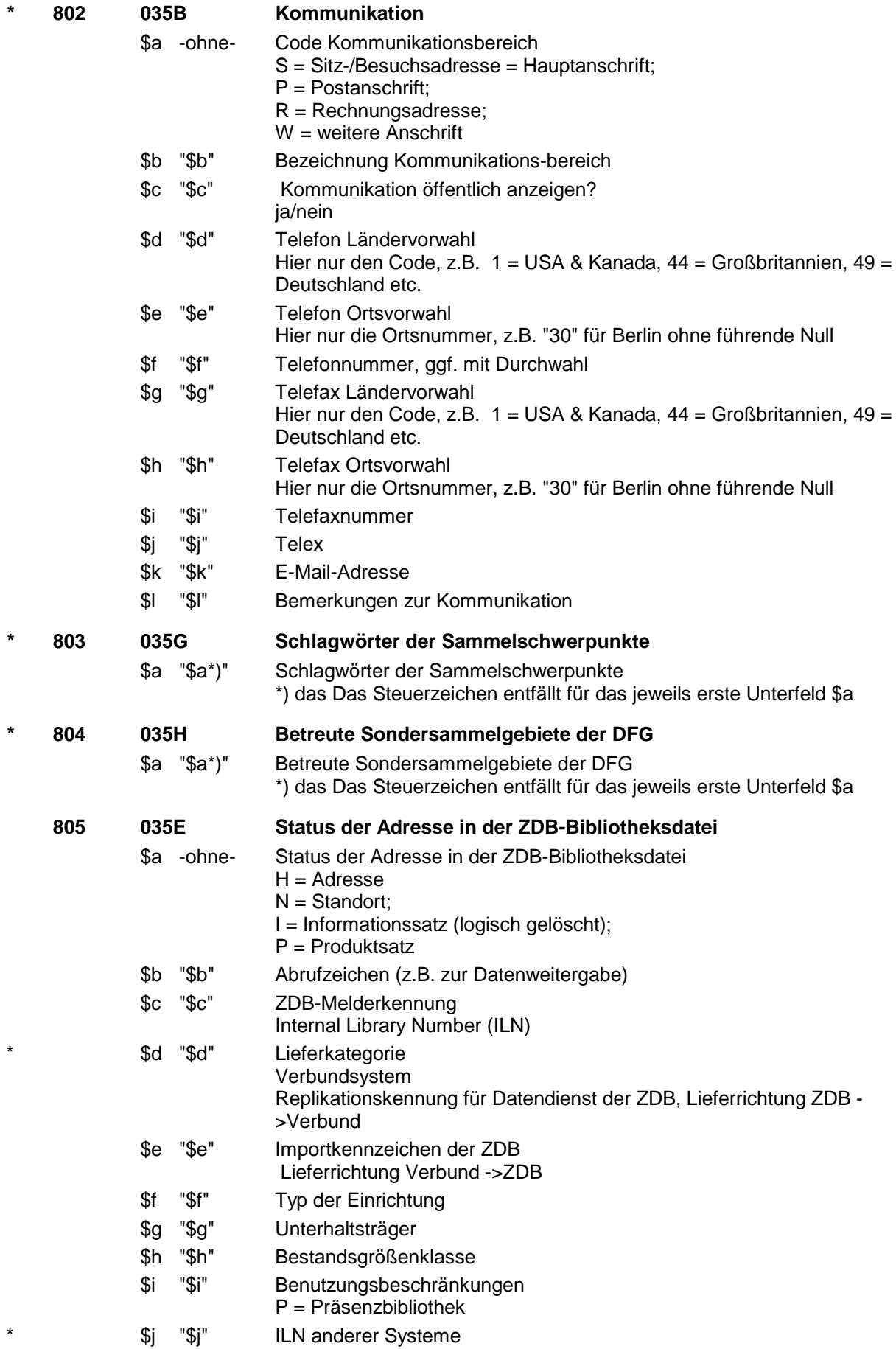

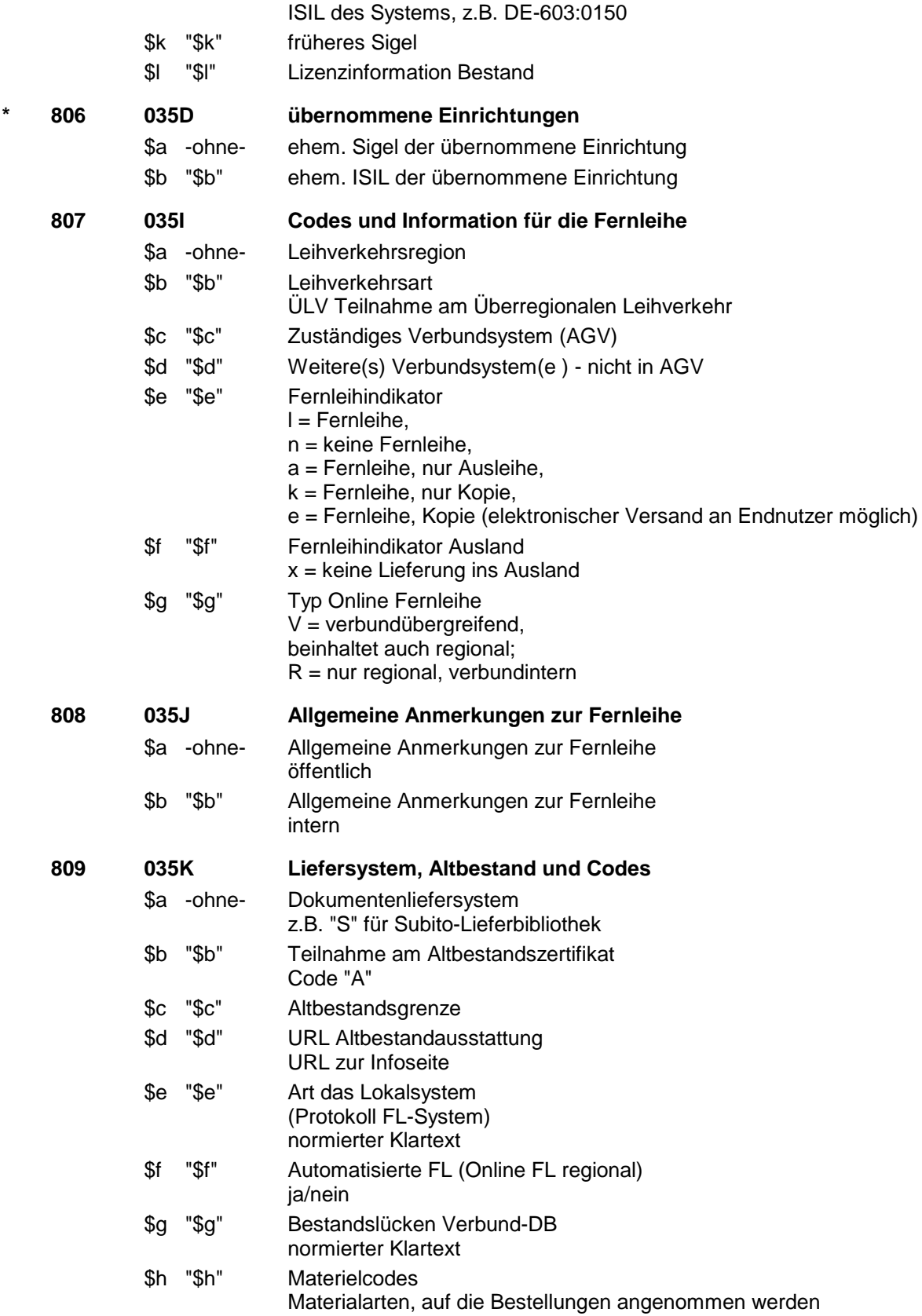

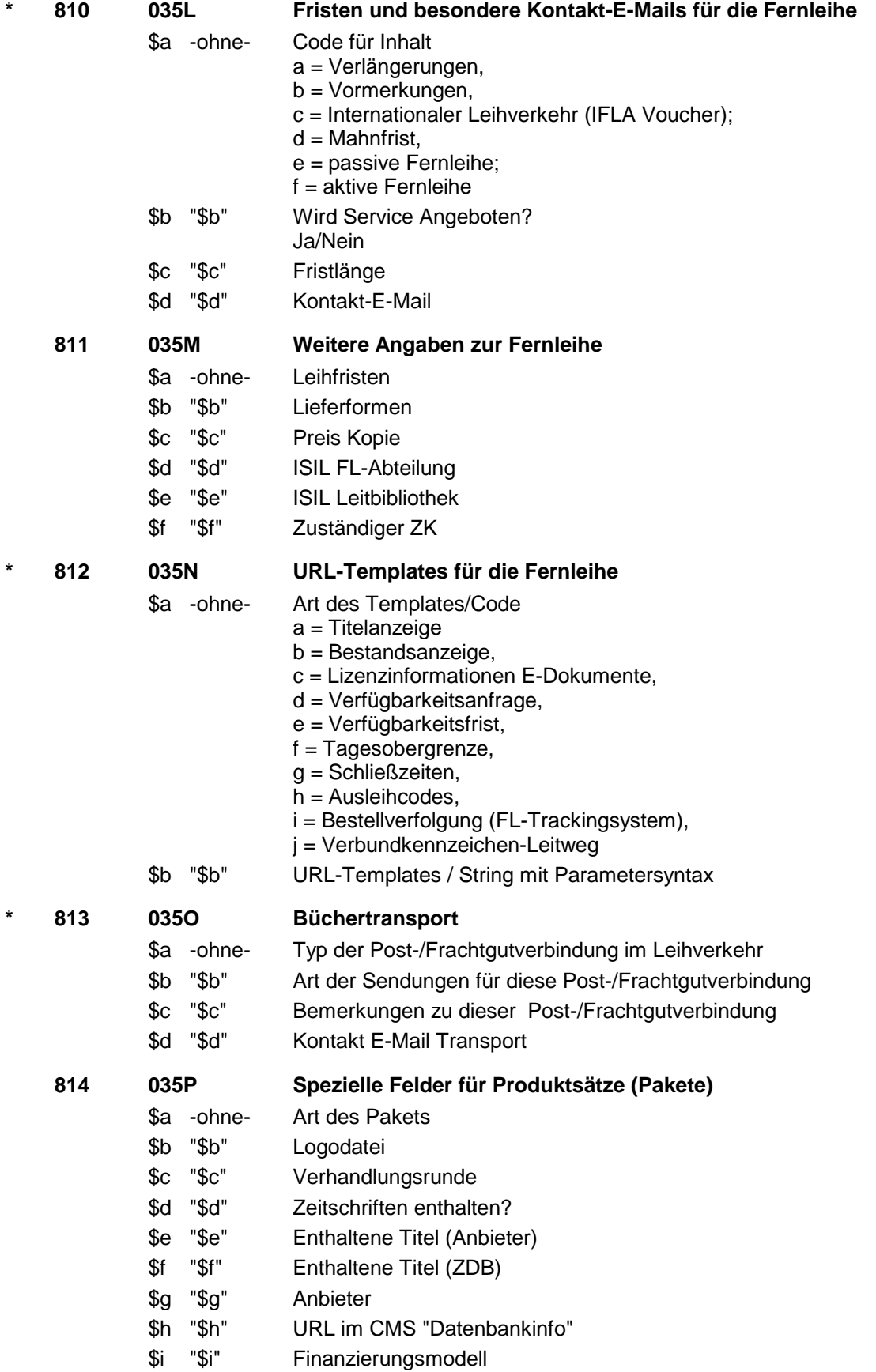

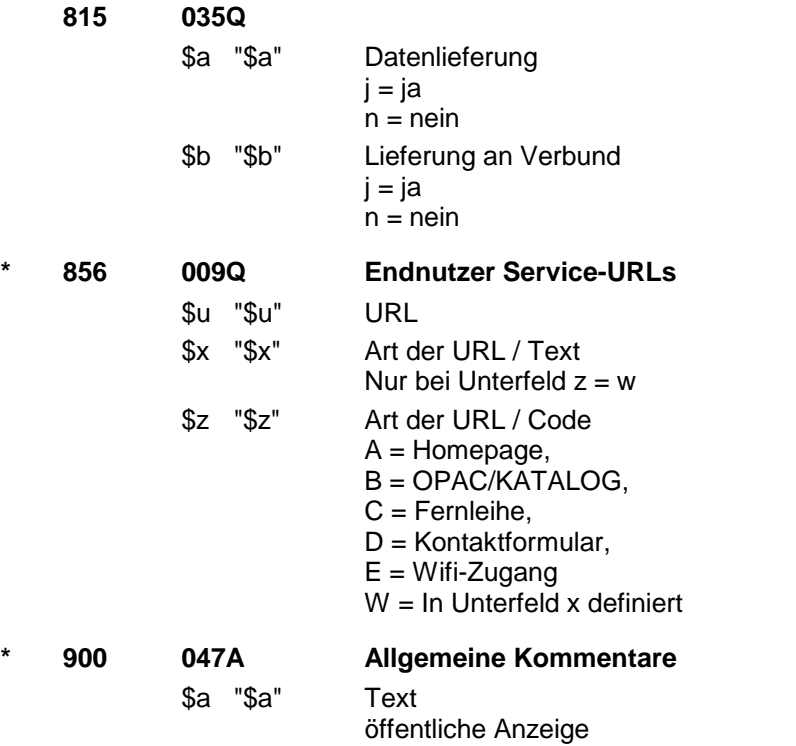